## 多角形と円をくわしく調べよう -中心角を使って-

## 実践概要

正多角形の意味を用いて作図できることを、中心 角を利用したプログラミングを通して確認させると ともに、人にとっては難しくともコンピュータであ れば容易にできることがあることに気付かせる。

## 使用教材(製品名)・ICT環境(OS 名等)

「はじめてのスクラッチプログラミング」

日販テクシード

A

「児童用ノートPC (Windows)」

## 本時の流れ

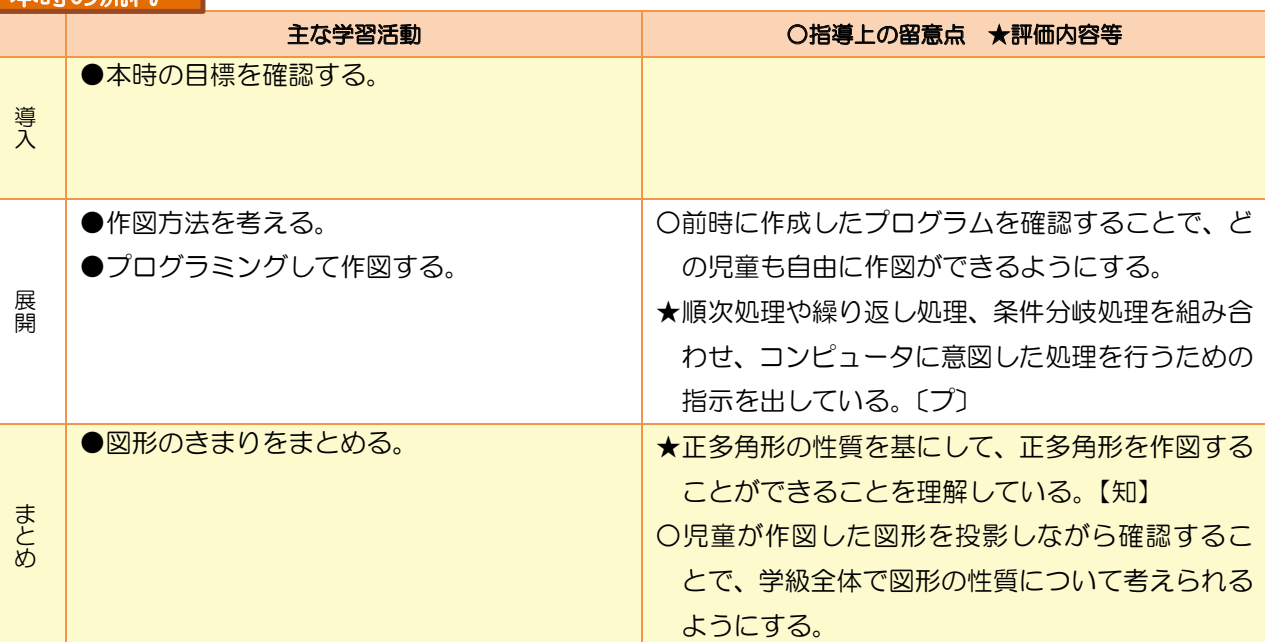

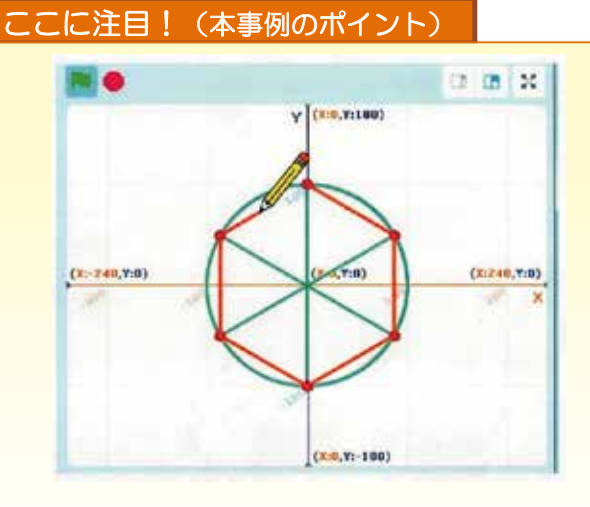

教科書と同じ中心角を使う作図方法をプ ログラミングしていく活動を通して、児童の 思考に沿った活動にした。 教科書と同じかき方で行ったことで、正多 角形の性質を深めることができた。

半径()の円をかく。 中心から円に向かって半径をかく。 半径から ( ) 方向に 360/ () 度回転する。 点と点を線で結ぶ。 ( )回繰り返す。

児童の思考を作図方法に焦点化するため、 今回扱うプログラミングソフトでは、支援団 体と共同でプログラムを開発した。『半径○の 円をかく』『中心から円に向かって半径をか く』等のプログラムを用意した。

 $\mathbb{I}$ 

理論編実践事例カリキュラム例

実践事例

カリキュラム例

理論編

理論 編

理論編実践事例編カリキュラム例

実践事例

編

カリ

キュラム

例